## **Infrastructure - Task #7416**

Story # 7412 (Closed): Move hazelcast processing cluster to CN Rest Service

# **Alter replication and replication auditor to run as a client to the CN Rest Service Hazelcast cluster**

2015-10-06 19:55 - Skye Roseboom

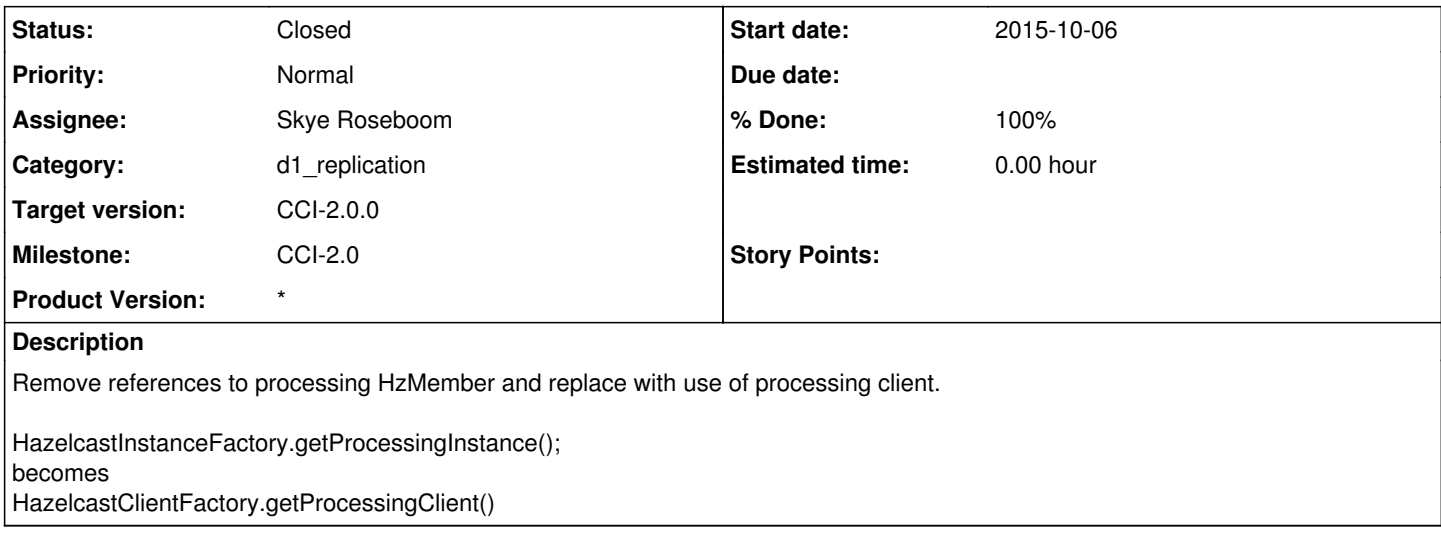

### **History**

#### **#1 - 2015-10-07 17:59 - Skye Roseboom**

- *Status changed from In Progress to Testing*
- *% Done changed from 30 to 50*

Changes committed to trunk - ready to test

### **#2 - 2015-10-13 16:33 - Skye Roseboom**

- *Status changed from Testing to Closed*
- *% Done changed from 50 to 100*
- *translation missing: en.field\_remaining\_hours set to 0.0*

Tested in cn-dev environment, use of processing client instead of processing member works.